#### Министерство образования Московской области

Государственное бюджетное профессиональное образовательное учреждение Московской области **«ОРЕХОВО-ЗУЕВСКИЙ ЖЕЛЕЗНОДОРОЖНЫЙ ТЕХНИКУМ имени В.И. БОНДАРЕНКО»**

# **ФОНД-ОЦЕНОЧНЫХ СРЕДСТВ УЧЕБНОЙ ДИСЦИПЛИНЫ**

## **ОП.03 Технические средства информатизации**

специальность: 09.02.07 Информационные системы и программирование

Орехово-Зуево 2019 г.

Организация-разработчик: ГБПОУ МО «Орехово-Зуевский железнодорожный техникум имени В.И. Бондаренко».

2

Разработчик: Почтенных Елена Анатольевна, преподаватель общепрофессиональных дисциплин.

#### **1 Паспорт фонда оценочных средств**

#### **1.1 Область применения**

Фонд оценочных средств предназначен для контроля и оценки образовательных достижений обучающихся, освоивших программу учебной дисциплины «Технические средства информатизации» среднего профессионального образования в пределах ОПОП СПО.

Фонд оценочных средств разработан в соответствии с требованиями ФГОС нового поколения специальности СПО 09.02.07 «Информационные системы и программирование» и рабочей программой учебной дисциплины «Технические средства информатизации»

Учебная дисциплина, в соответствии с учебным планом, изучается на втором курсе в первом семестре. Форма контроля по итогам изучения - экзамен

Фонд оценочных средств предназначен для проверки результатов освоения дисциплины «Технические средства информатизации» в части овладения следующими знаниями, умениями:

знать:

- основные конструктивные элементы средств вычислительной техники;

- периферийные устройства вычислительной техники;

- нестандартные периферийные устройства.

уметь:

- выбирать рациональную конфигурацию оборудования в соответствии с решаемой задачей;

- определять совместимость аппаратного и программного обеспечения;

- осуществлять модернизацию аппаратных средств;

#### **1.2 Результаты освоения дисциплины, подлежащие проверке**

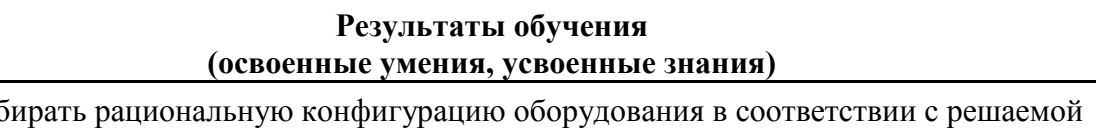

Умение выб задачей;

Умение определять совместимость аппаратного и программного обеспечения

Умение осуществлять модернизацию аппаратных средств.

Знание основных конструктивных элементов средств вычислительной техники

Знание периферийных устройств вычислительной техники

Знание нестандартных периферийных устройств

#### **1.3 Распределение оценивания результатов обучения по видам контроля**

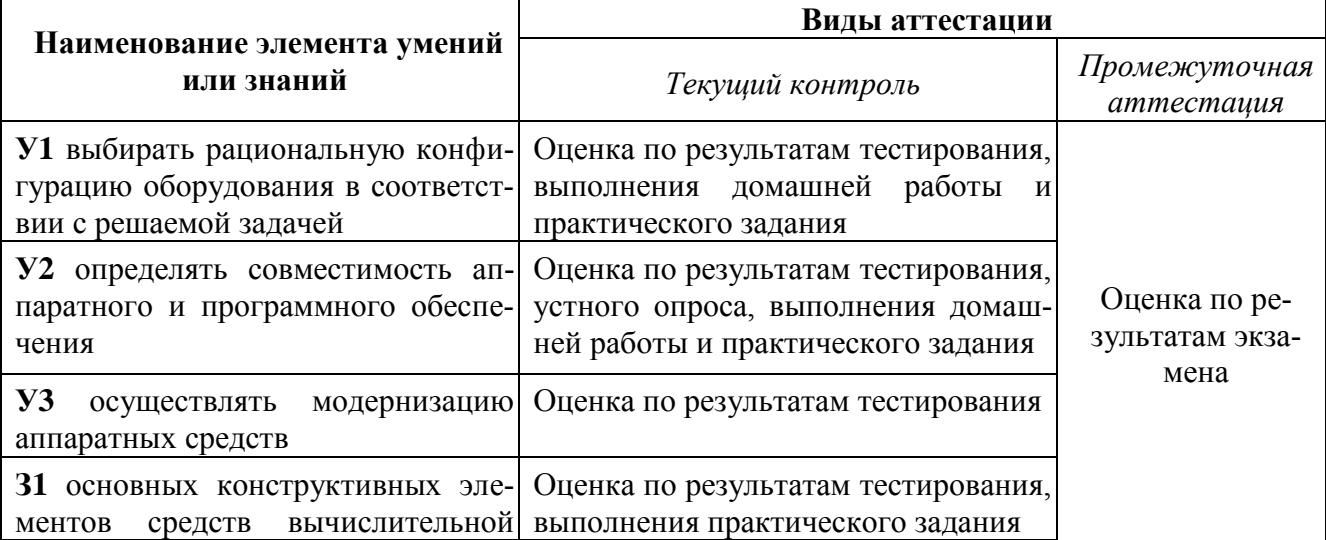

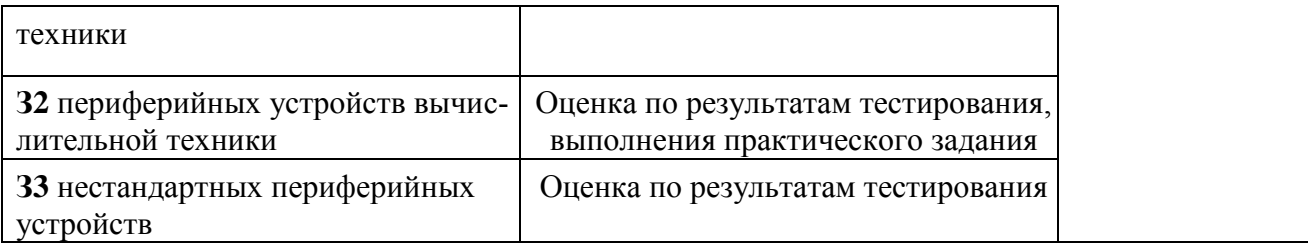

## **1.4 Распределение типов контрольных заданий по элементам знаний и умений.**

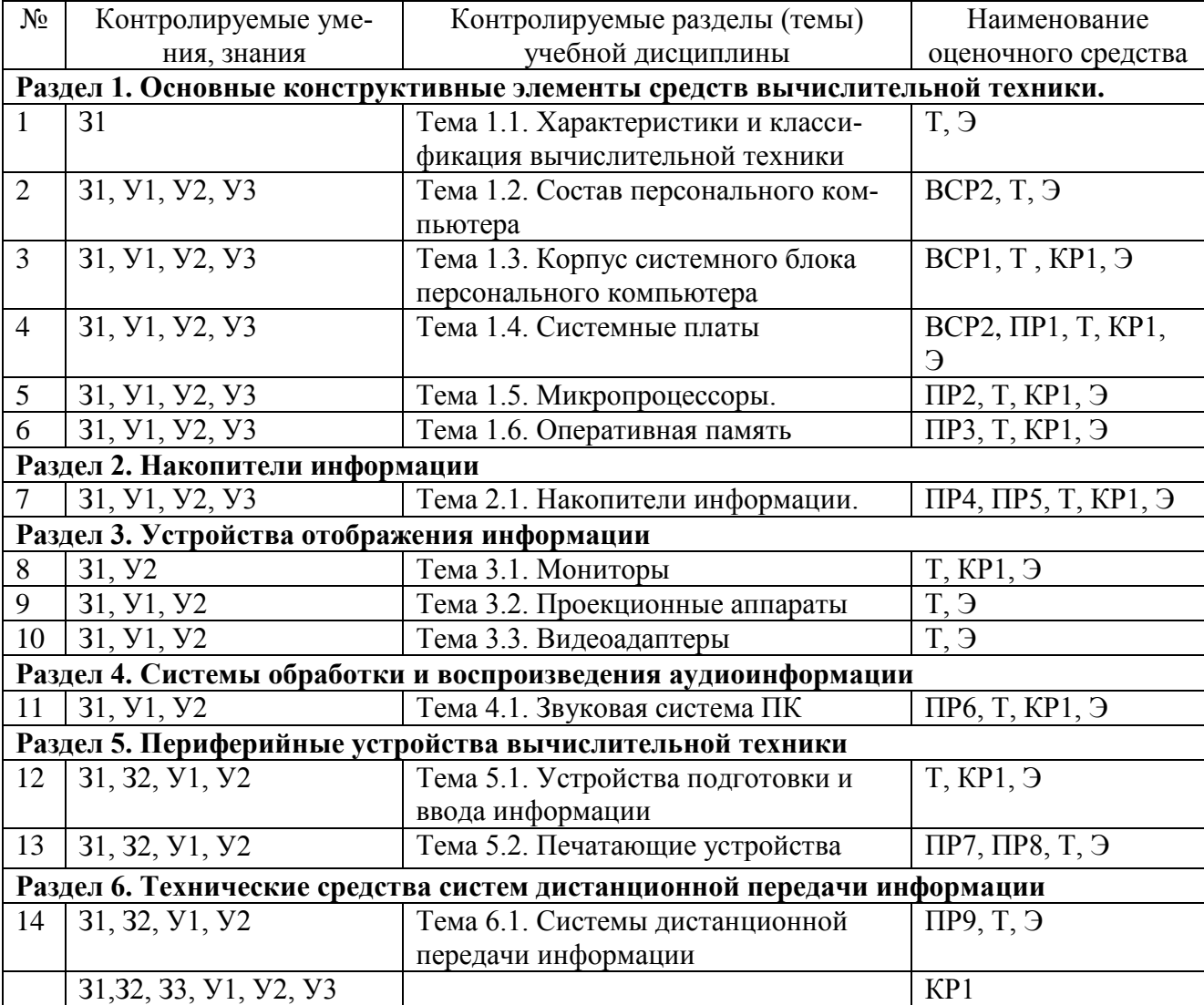

Краткие обозначения:

- **Э**  экзамен
- **Т** тестирование
- **ПР** практическая работа

**КР** – контрольная работа

**ВСР -** внеаудиторная самостоятельная работа

## **2.2. Форма промежуточного контроля –** экзамен

## **2.2.1 Оцениваемые знания и умения:** З1,З2, З3, У1, У2, У3

## **2.2.2 Критерии оценки:**

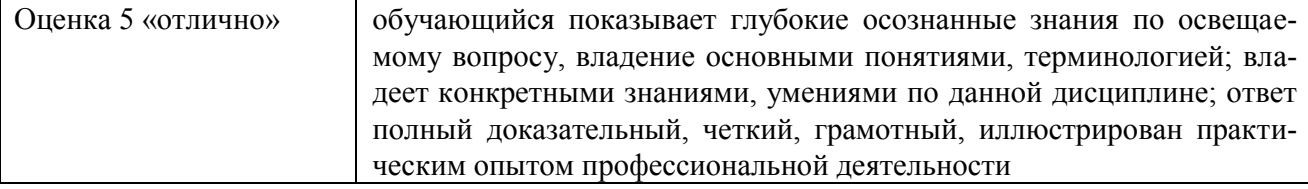

4

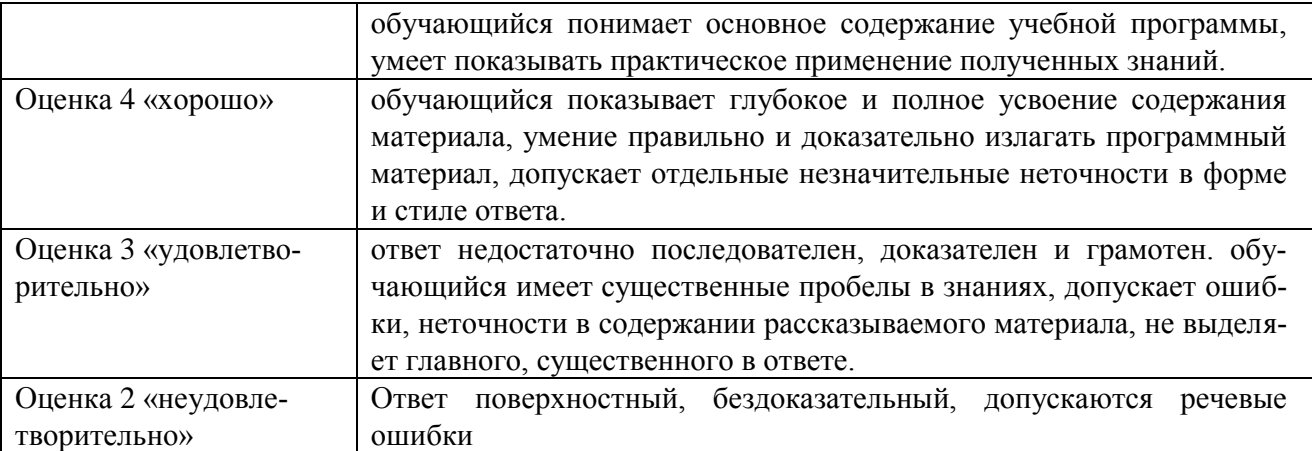

#### **2.2.3 Список экзаменационных вопросов (теоретическая часть)**

1. Дайте определение техническим средствам информатизации (ТСИ). Расскажите о классификации ТСИ.

2. Расскажите о назначении микропроцессора. Перечислите его характеристики и состав микропроцессорного кристалла.

3. Расскажите о назначении микропроцессора. Перечислите этапы производства микропроцессоров.

- 4. Опишите алгоритм проверки загруженности процессора в ОС Windows.
- 5. Опишите порядок действий при установке микропроцессора на материнскую плату.
- 6. Опишите порядок действий при установке оборудования в системный блок.

7. Перечислите правила безопасности при подключении внешних и внутренних устройств ПК.

- 8. Дайте определение материнской плате. Расскажите о её конструкции и назначении.
- 9. Расскажите о логическом устройстве материнской платы и чипсете.
- 10. Перечислите основные стандарты материнских плат и их особенности.
- 11. Укажите расположение северного моста. Назовите его функции.
- 12. Укажите расположение южного моста. Назовите его функции.
- 13. Опишите структуру и стандарты шин ПК.
- 14. Расскажите о типах и назначении разъёмов (слотов), находящихся на материнской плате.
- 15. Расскажите о типах портов (разъемов), расположенных на задней стороне системного блока.

16. Расскажите о назначении оперативной памяти, устройстве и характеристиках ROM и SRAM.

17. Расскажите о назначении оперативной памяти, устройстве и характеристиках SRAM и DRAM.

18. Расскажите об иерархии оперативной памяти. Опишите схему двухуровневой КЭШпамяти.

- 19. Перечислите виды оперативной памяти. Подробно расскажите о SDRAM.
- 20. Перечислите виды оперативной памяти. Перечислите отличия памяти DDR2 от DDR3.
- 21. Приведите общие сведения программной поддержки работы периферийных устройств.
- 22. Какие устройства являются внутренними периферийными и почему?
- 23. Какие устройства являются внешними периферийными и почему?

24. Для чего предназначены накопители информации? Перечислите виды накопителей по принципу записи/считывания информации.

- 25. Расскажите о принципе работы жёсткого диска, его логическом устройстве.
- 26. Какова конструкция жёсткого диска? Расскажите о назначении каждого элемента.
- 27. Расскажите о принципе работы DVD-ROM.
- 28. Приведите примеры и опишите назначение устройств отображения информации.

29. Расскажите об устройстве монитора на ЭЛТ и технологии получения изображения в нём. Нарисуйте схему конструкции электронной пушки.

- 30. Расскажите об устройстве ЖК-монитора и технологии получения изображения в нём.
- 31. Расскажите о назначении и принципе работы видеокарты.

32. Опишите состав и принцип работы аудиосистемы ПК.

33. Опишите технологию обработки и воспроизведения аудиоинформации.

34. Приведите примеры и опишите назначение устройств подготовки и ввода информации.

35. Опишите конструкцию, характеристики и принципы работы клавиатуры.

36. Опишите конструкцию, характеристики и принципы работы механического манипулятора «мышь».

37. Опишите конструкцию, характеристики и принципы работы оптического манипулятора «мышь».

38. Опишите конструкцию, характеристики и принципы работы графического планшета (дигитайзера).

39. Опишите технологию сканирования.

40. Опишите устройство, характеристики и принцип работы лампового сканера (CCDтехнология).

41. Опишите устройство, характеристики и принцип работы светодиодного сканера (CISтехнология).

42. Расскажите о назначении принтеров. Перечислите типы принтеров, их характеристики и особенности.

43. Опишите устройство, характеристики и принцип получения изображения с помощью лазерного принтера.

44. Опишите устройство, характеристики и принцип получения изображения с помощью струйного принтера.

45. Опишите устройство, характеристики и принцип получения изображения с помощью матричного принтера.

46. Опишите устройство, характеристики и принцип получения изображения с помощью термического принтера.

47. Расскажите о назначении плоттеров. Перечислите их типы, характеристики и особенности.

48. Каким образом определяется совместимость аппаратного и программного обеспечения?

- 49. Перечислите возможные причины необходимости модернизации аппаратных средств.
- 50. Какие условия необходимо соблюдать при модернизации аппаратных средств?
- 51. Опишите порядок действий для анализа и проверки основных технических средств ПК.
- 52. Опишите алгоритм настройки параметров мыши и клавиатуры в ОС Windows.

53. Опишите выбор рациональной конфигурации оборудования в соответствии с решаемой задачей.

54. Опишите выбор рациональной конфигурации оборудования и ПО для проведения сложных вычислений.

55. Опишите выбор рациональной конфигурации оборудования и ПО для профессиональной обработки аудиоинформации.

56. Опишите выбор рациональной конфигурации оборудования и ПО для профессиональной обработки видеоинформации.

57. Опишите выбор рациональной конфигурации оборудования и ПО для рабочего места мультипликатора.

58. Опишите выбор рациональной конфигурации оборудования для профессионального геймера.

#### **2.2.4 Список практических задач к экзамену**

1. Чему равен объем изображения размером 200х250 пикселей и глубиной цвета 8 бит?

2. Определить размер (в байтах) цифрового аудиофайла, время звучания которого составляет 10 секунд при частоте дискретизации 22,05 кГц и разрешении 8 бит. Файл сжатию не подвержен.

3. Определить объем памяти для хранения цифрового аудиофайла, время звучания которого составляет две минуты при частоте дискретизации 44,1 кГц и разрешении 16 бит.

4. В распоряжении пользователя имеется память объемом 2,6 Мб. Необходимо записать цифровой аудиофайл с длительностью звучания 1 минута. Какой должна быть частота дискретизации и разрядность?

5. Объем свободной памяти на диске — 5,25 Мб, разрядность звуковой платы — 16. Какова длительность звучания цифрового аудиофайла, записанного с частотой дискретизации 22,05 к $\Gamma$ н?

6. Одна минута записи цифрового аудиофайла занимает на диске 1,3 Мб, разрядность звуковой платы — 8. С какой частотой дискретизации записан звук?

7. Две минуты записи цифрового аудиофайла занимают на диске 5,1 Мб. Частота дискретизации — 22050 Гц. Какова разрядность аудиоадаптера? (памяти на диске — 0,01 Гб, разрядность звуковой платы — 16. Какова длительность звучания цифрового аудиофайла, записанного с частотой дискретизации 44100 Гц?

8. Оцените информационный объем моноаудиофайла длительностью звучания 1 мин. если "глубина" кодирования и частота дискретизации звукового сигнала равны соответственно: а) 16 бит и 8 кГц;

б) 16 бит и 24 кГц.

9. Какой объем памяти требуется для хранения цифрового аудиофайла с записью звука высокого качества при условии, что время звучания составляет 3 минуты?

10. Цифровой аудиофайл содержит запись звука низкого качества (звук мрачный и приглушенный). Какова длительность звучания файла, если его объем составляет 650 Кб?

11. Оцените информационный объем высокачественного стереоаудиофайла длительностью звучания 1 минута, если "глубина" кодирования 16 бит, а частота дискретизации 48 кГц.

12. Рассчитайте время звучания моноаудиофайла, если при 16-битном кодировании и частоте дискретизации 32 кГц его объем равен:

а) 700 Кбайт;

б) 6300 Кбайт

13. Вычислить, сколько байт информации занимает на компакт-диске одна секунда стереозаписи (частота 44032 Гц, 16 бит на значение). Сколько занимает одна минута? Какова максимальная емкость диска (считая максимальную длительность равной 80 минутам)?

14. Определите качество звука (качество радиотрансляции, среднее качество, качество аудио-CD) если известно, что объем моноаудиофайла длительностью звучания в 10 сек. равен: а) 940 Кбайт;

б) 157 Кбайт.

15. Определите длительность звукового файла, который уместится на гибкой дискете 3,5". Учтите, что для хранения данных на такой дискете выделяется 2847 секторов объемом 512 байт.

а) при низком качестве звука: моно, 8 бит, 8 кГц;

б) при высоком качестве звука: стерео, 16 бит, 48 кГц.

16. Определить требуемый объем видеопамяти для различных графических режимов экрана монитора, если известна глубина цвета на одну точку

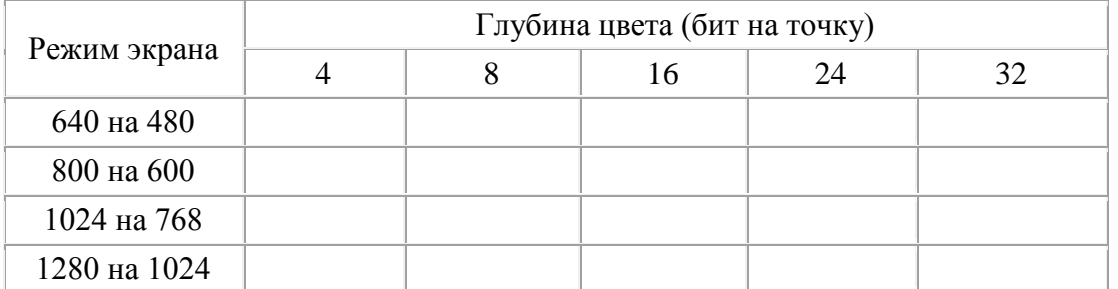

17. Черно-белое (без градаций серого) растровое графическое изображение имеет размер 10

 $\times 10$  точек. Какой объем памяти займет это изображение?

18. Для хранения растрового изображения размером 128 x 128 пикселей отвели 4 КБ памяти. Каково максимально возможное число цветов в палитре изображения.

19. Монитор работает с 16 цветной палитрой в режиме 640\*400 пикселей. Для кодирования изображения требуется 1250 Кбайт. Сколько страниц видеопамяти оно занимает?

20. Страница видеопамяти составляет 16000 байтов. Дисплей работает в режиме 320\*400 пикселей. Сколько цветов в палитре?

21. Сканируется цветное изображение размером  $10\times10$  см. Разрешающая способность сканера 600 dpi и глубина цвета 32 бита. Какой информационный объем будет иметь полученный графический файл.

22. Объем видеопамяти равен 256 Кб. Количество используемых цветов -16. Вычислите варианты разрешающей способности дисплея. При условии, что число страниц изображения может быть равно 1, 2 или 4.

23. Объем страницы видеопамяти -125 Кбайт. Монитор работает с 16 цветной палитрой. Какова разрешающая способность экрана.

24. Определить соотношение между высотой и шириной экрана монитора для различных графических режимов. Различается ли это соотношение для различных режимов? а)640х480; б)800х600; в)1024х768; а)1152х864; а)1280х1024. Определить максимально возможную разрешающую способность экрана для монитора с диагональю 17" и размером точки экрана 0,25 мм.

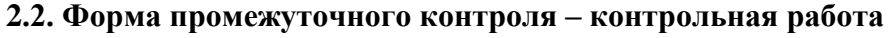

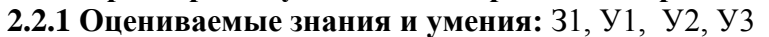

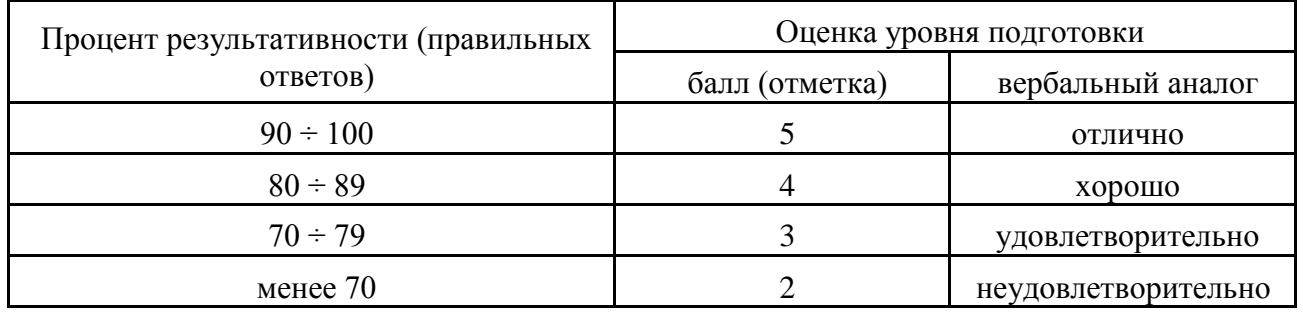

## **2.2.2 Критерии оценки:**

#### **2.2.3. Текст задания:**

Подобрать комплектующие для компьютера, предназначенного для решения определенного круга задач (игровой компьютер, офисный компьютер). Подсчитать стоимость данного компьютера.. Для подбора различных вариантов решения указанной задачи использовать табличный процессор (электронные таблицы). Все компоненты должны стыковаться с материнской платой по интерфейсу подключения и пропускной способности.

Для подбора компонентов Вы можете воспользоваться сайтом интернет магазинов системного блока на сайте citilink.ru или nix.ru

1. Офисная/«домашняя» (low-end) конфигурация. Такой компьютер, в первую очередь, предназначен для работы. Сюда можно отнести использование сети Интернет, работу с документами, офисными приложениями (Word, Excel и др.), математическими пакетами (Mathcad, Maple). Возможно также прослушивание музыки, просмотр фильмов. Сумма приобретения 21000 руб.

2. Бюджетная игровая конфигурация. Помимо всех вышеперечисленных возможностей, системный блок этой конфигурации неплохо «потянет» не очень требовательные современные компьютерные игры, а также обеспечит достаточно комфортную работу с аудиозаписями и фотографиями. Сумма для приобретения 35 000 руб

3. Игровая конфигурация среднего класса (middle-end). При умеренной стоимости системного блока, пользователь получает компьютер, который способен успешно справиться с большинством современных компьютерных игр и имеет приблизительный запас производительности на будущие ~2-3 года (при условии такой же скорости развития компьютерных технологий, как в нынешнее время). Сумма для приобретения 45 000 руб

4. Игровая конфигурация высокого класса. Такой компьютер отлично справится с самыми требовательными играми (например, с современными 3D-шутерами), обеспечит отличную производительность при обработке звукозаписей, а также поддержку DirectX 11 и выше. Такая конфигурация имеет хороший запас производительности на ближайшие ~3-5 лет. Сумма для приобретения 70 000 руб

5. Топовая игровая конфигурация (high-end). Достаточно дорогая и очень мощная конфигурация для экстремальных геймеров и энтузиастов технологий, не жалеющих никаких денег на самые современные и мощные комплектующие. Сумма для приобретения 90 000 руб 6. Конфигурация для видеомонтажа. Отдельно стоит упомянуть достаточно специфическую конфигурацию, наиболее оптимально подходящую для работы с видеозаписями. Упор в таком компьютере делается на мощность центрального процессора и количество оперативной памяти, в то время как видеокарта играет незначительную роль. Поэтому такой ПК, несмотря на мощный процессор, не подойдёт для современных компьютерных игр. Сумма для приобретения 65 000 руб.

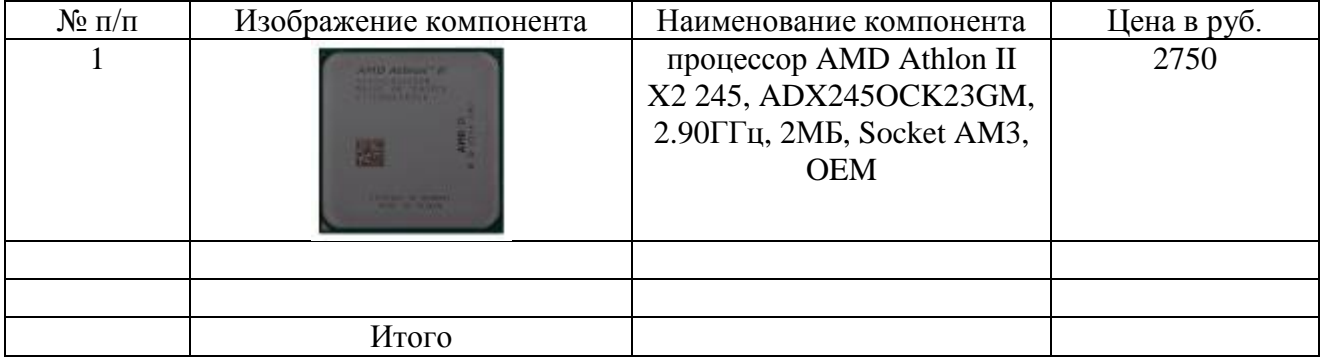

#### Результаты записать в виде таблицы

#### 2.3. Форма текущего контроля - тестирование

#### 2.3.1 Оцениваемые знания и умения: 31, 32, 33

Общие рекомендации по выполнению теста:

Тест в двух вариантах и содержат по 2 вопросов в каждом.

Опрос производится на компьютере, программой «АССИСТЕНТ-2», которая позволяет:

- задавать вопросы в случайном порядке;
- перемешивать варианты ответов на вопросы;
- ограничить время ответа на 1 вопрос;
- ограничить время ответа на все вопросы.

#### 2.3.2 Критерий оценки знаний студента:

За каждый ответ на вопрос студент может получить от 0 до 1 балла.

Для получения 1 балла студент должен отметить ТОЛЬКО ВСЕ правильные варианты отве-TOB.

Оценка за ответ рассчитывается по формуле:

 $Mark: = KBI/OKII/(KBH+1)$ , где

КВП - количество выбранных правильных вариантов;

ОКП - общее количество правильных вариантов в вопросе;

КВН - количество выбранных неправильных вариантов.

как видно из примера, система оценок достаточно строга даже при малом количестве вариантов ответа.

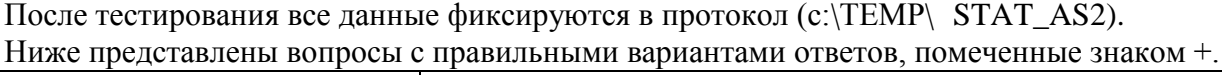

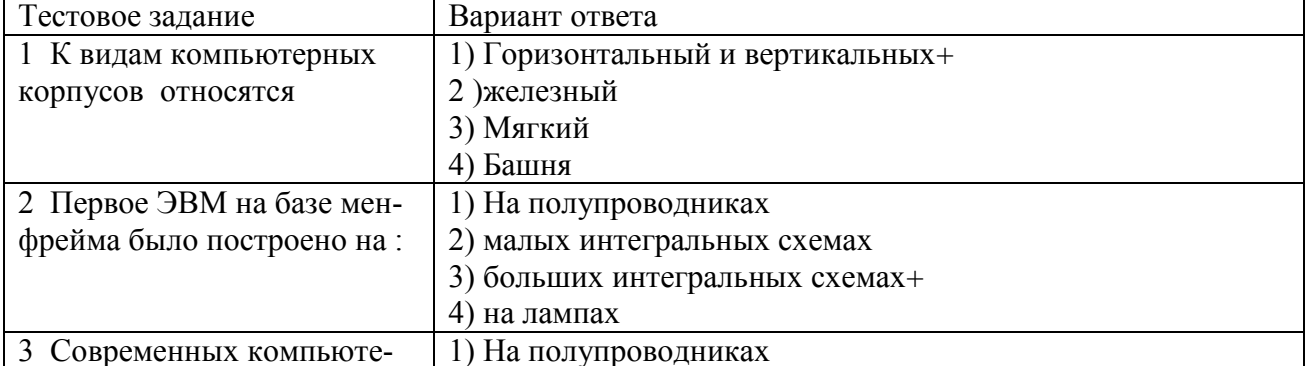

Например

 $1\quad 2$  $\mathbf{1}$ 

 $2<sup>3</sup>$ 

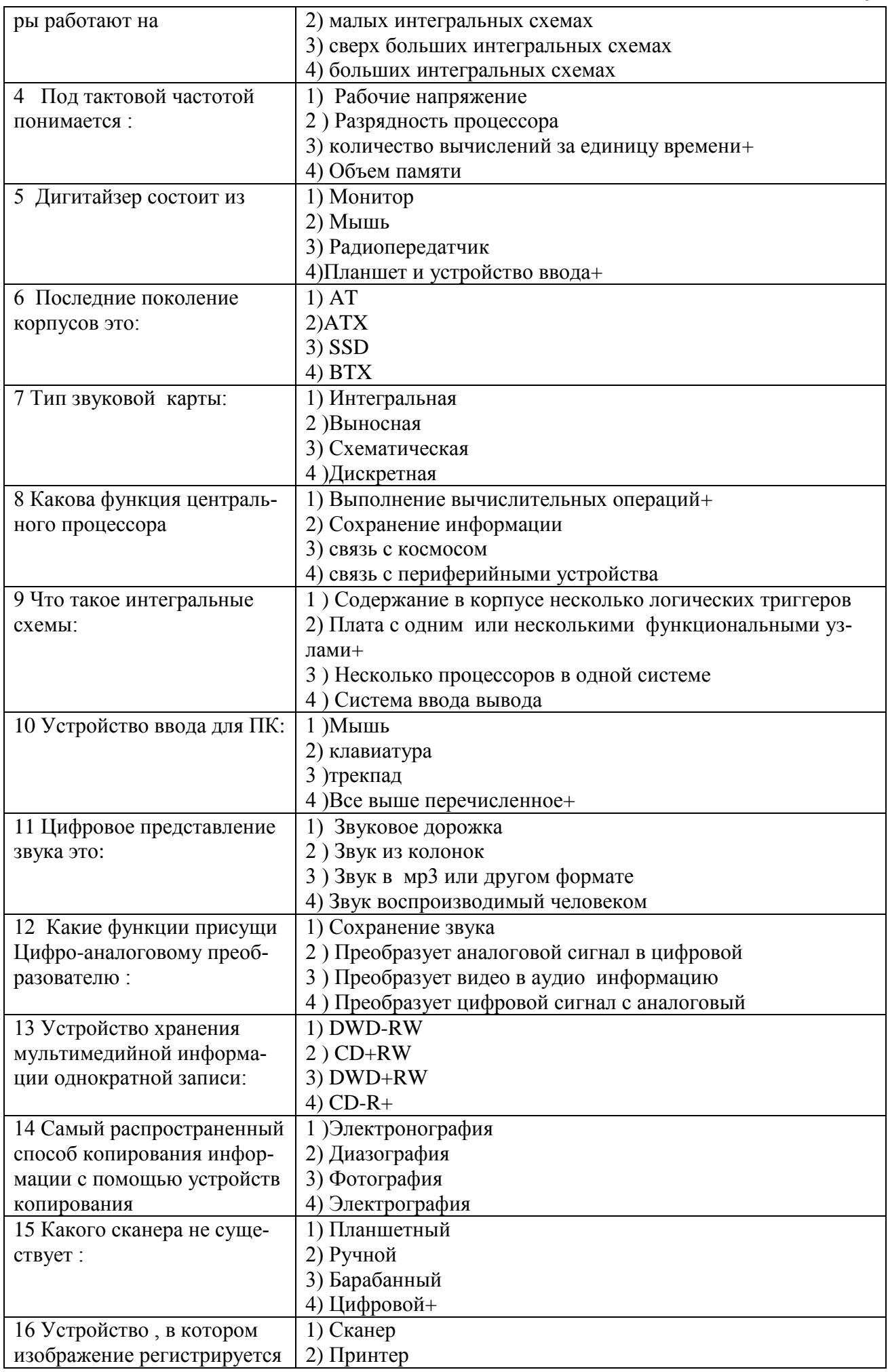

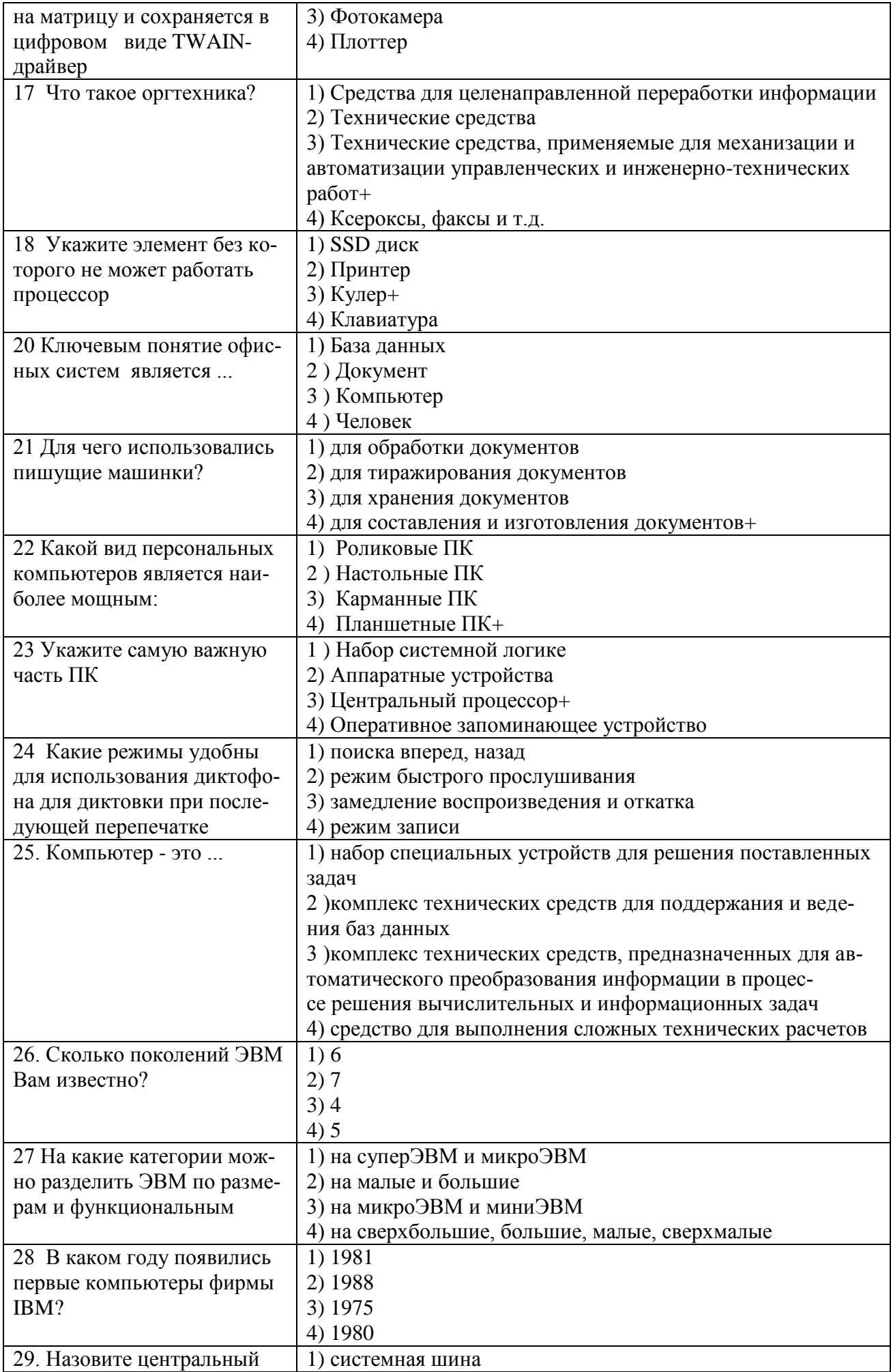

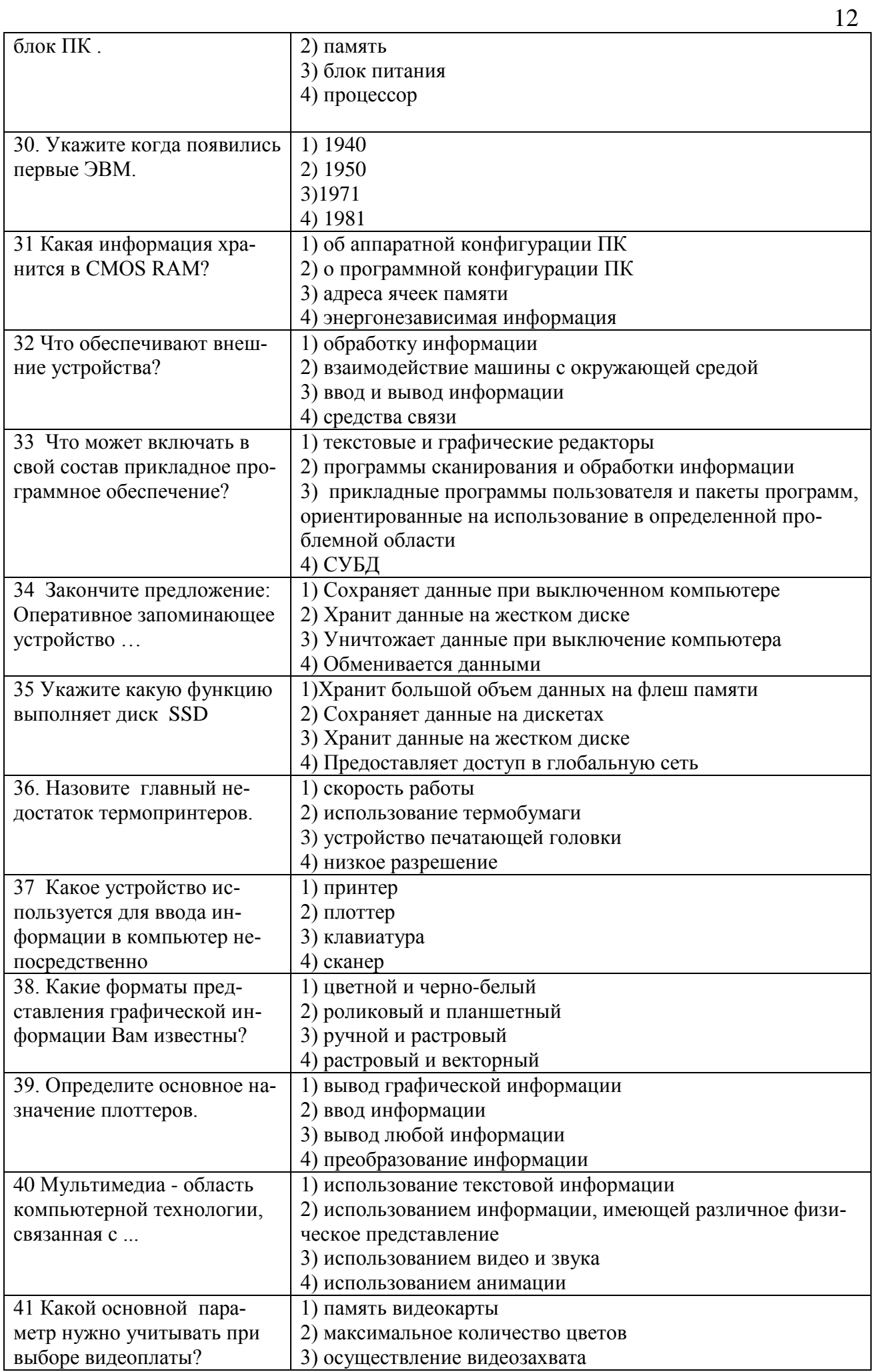

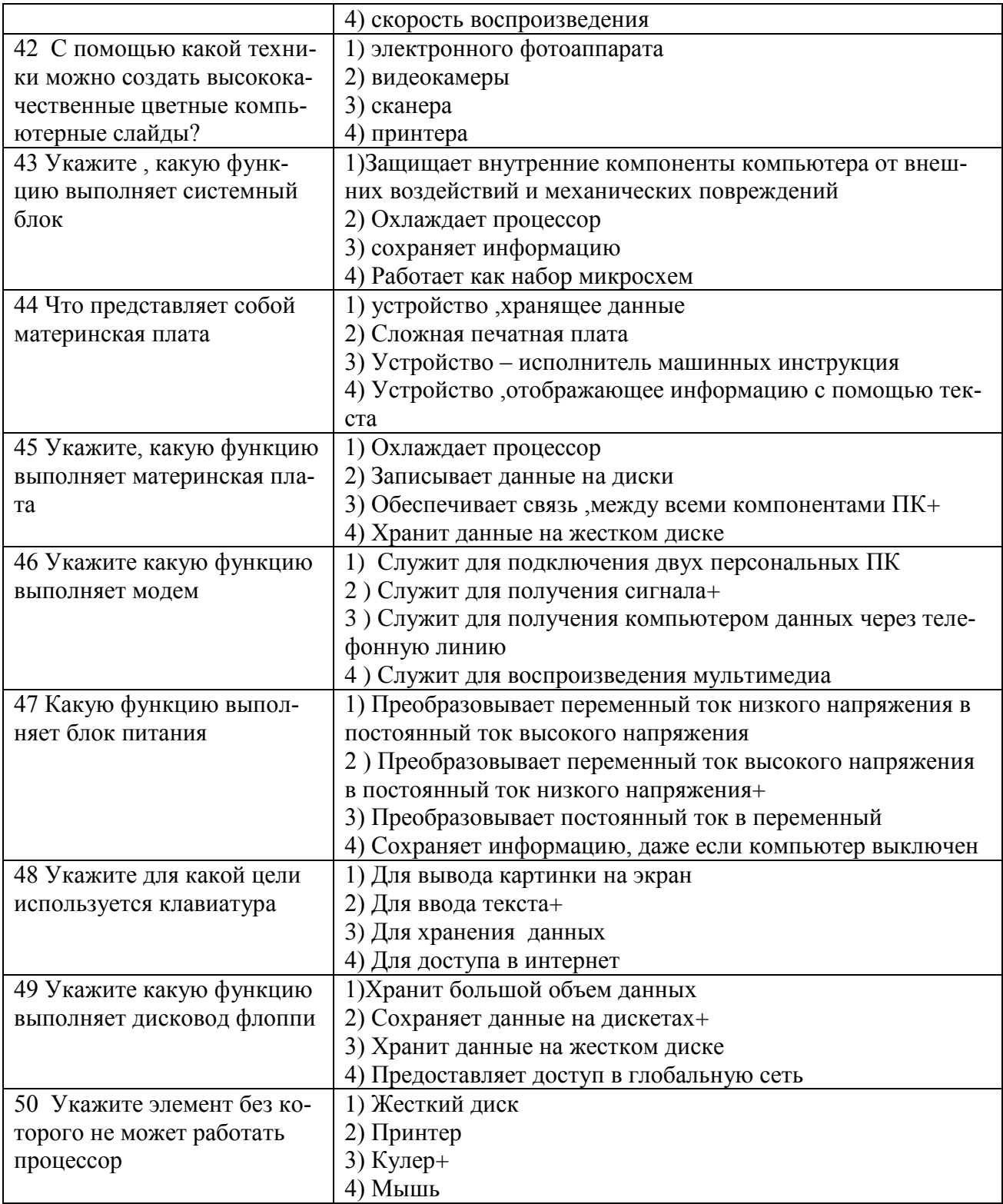

# 2.4. Форма промежуточного контроля – практические работы<br>2.4.1 Оцениваемые знания и умения: 31, У1, У2

# 2.4.2 Критерии оценки:

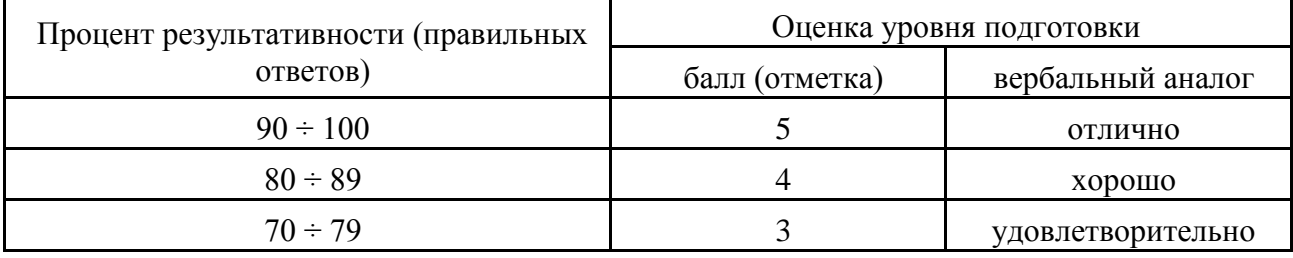

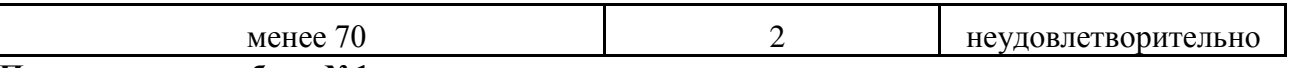

14

#### Практическая работа №1

- Запустить программу Everest  $1<sup>1</sup>$
- $2^{\circ}$ Найти и записать в тетрадь характеристики процессора (ЦП):
- $2.1.$ Тип ШП.
- 2.2 Исхолная частота.
- 2.3. КЭШ
- 2.4. Технологический процесс (расстояние между дорожками в нанометрах)
- 2.5. Количество контактов (pin)
- 2.6. Напряжение питания ядра ЦП
- 2.7. Максимально возможная температура ядра
- 2.8. Текущая температура ЦП
- 2.9. Число транзисторов
- 2.10. Размеры корпуса.

Примечание: при отсутствии некоторых характеристик в тестовой программе EVEREST использовать для тестирования программу AIDA

#### Содержание отчета.

Отчет о лабораторной работе должен содержать:

- цель работы;  $\bullet$
- практическая часть;  $\bullet$
- контрольные вопросы

#### Контрольные вопросы

- Дайте определение процессора  $1.$
- Перечислите основные функции центрального процессора.  $2.$
- $\overline{3}$ . Назовите характеристики центрального процессора
- Каково назначение кэш-памяти?  $\mathbf{\Delta}$

#### Практическая работа №2

1. Убедитесь в том, что компьютерная система обесточена (при необходимости, отключите систему от сети).

- 2. Разверните системный блок задней стенкой к себе.
- 3. Схематично нарисуйте разъемы на материнской плате и опишите назначение:

4. На персональном компьютере включить программу для тестирования материнской платы и заполнить таблицу (например, программа AIDA)

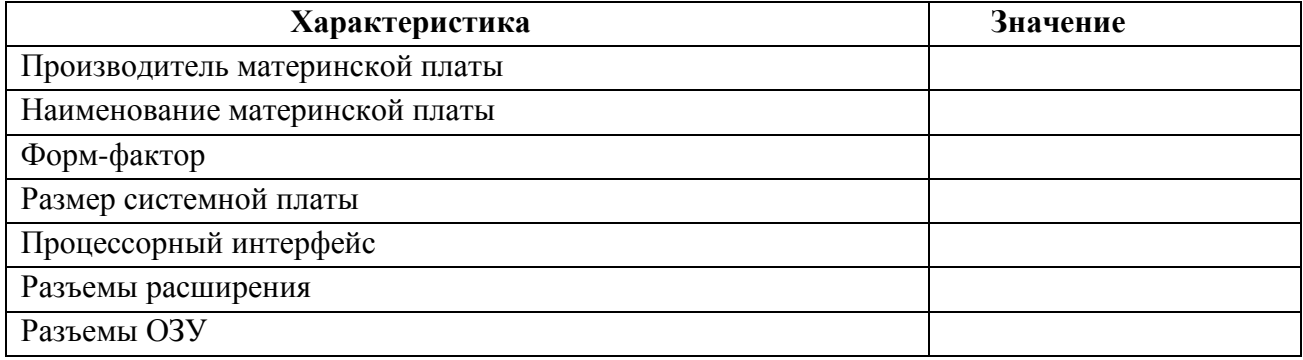

5. По схеме определить основные компоненты и заполнить таблицу.

#### Вариант 1.

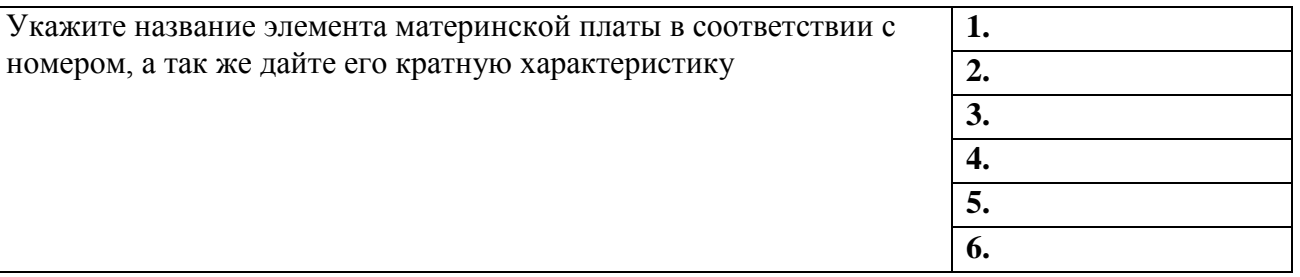

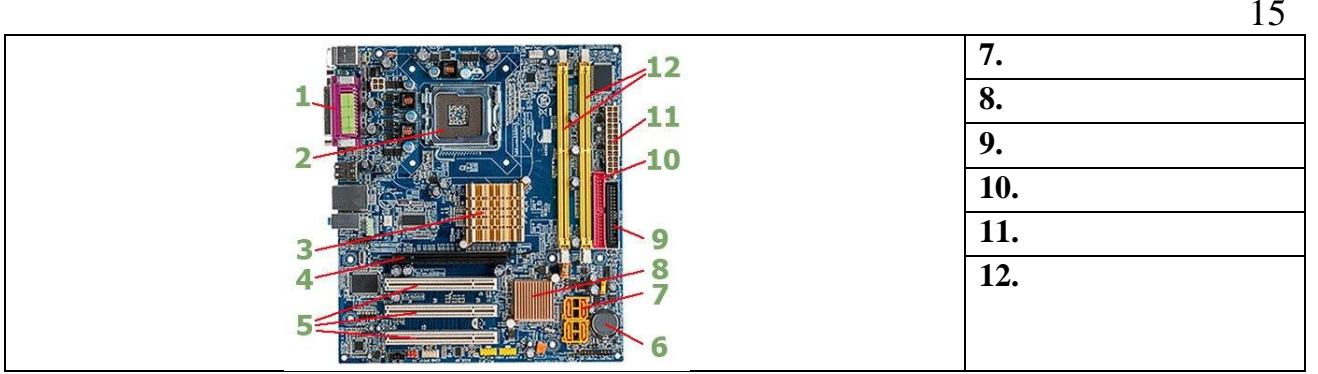

#### **Дайте развернутый ответ на вопросы:**

- 1. Эксплуатация оперативной памяти и батарейки. Использование CMOS.
- 2. Устройства образующие внутреннюю память.
- 3. Принцип работы и их характеристики

## **Вариант 2.**

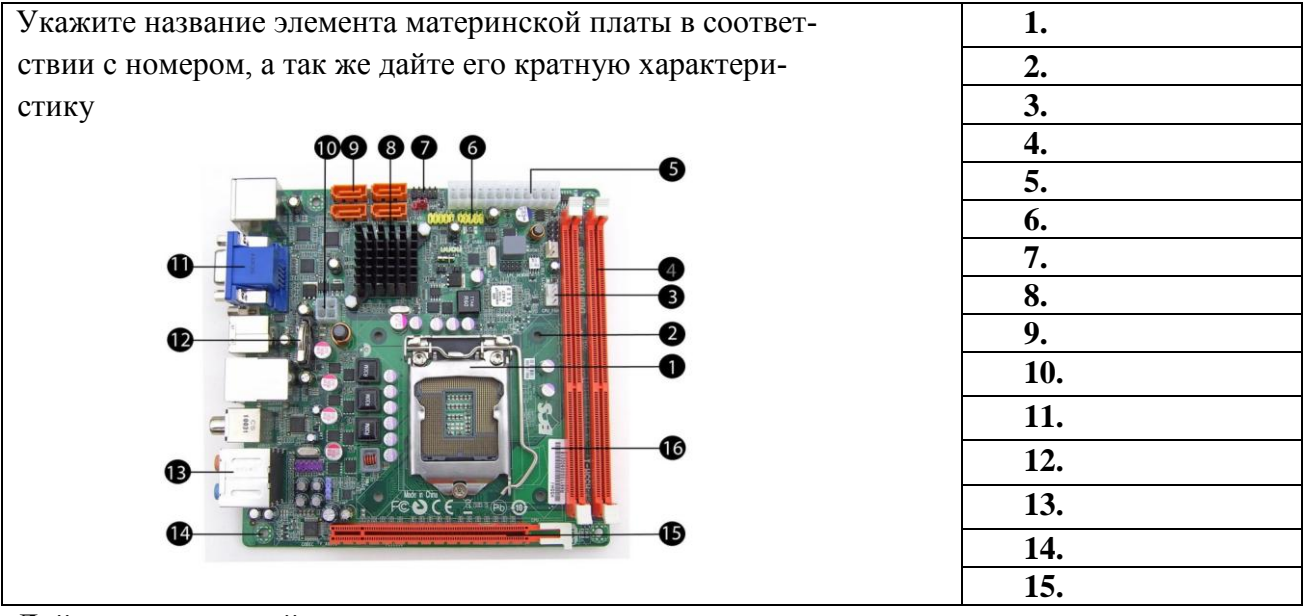

## **Дайте развернутый ответ на вопросы:**

- 1. Устройство и основные характеристики ЦПУ. Система охлаждения процессора.
- 2. ЦПУ в периферийном оборудовании и компьютерной оргтехники. История ЦПУ.
- 3. Виды систем охлаждения

## **Вариант 3.**

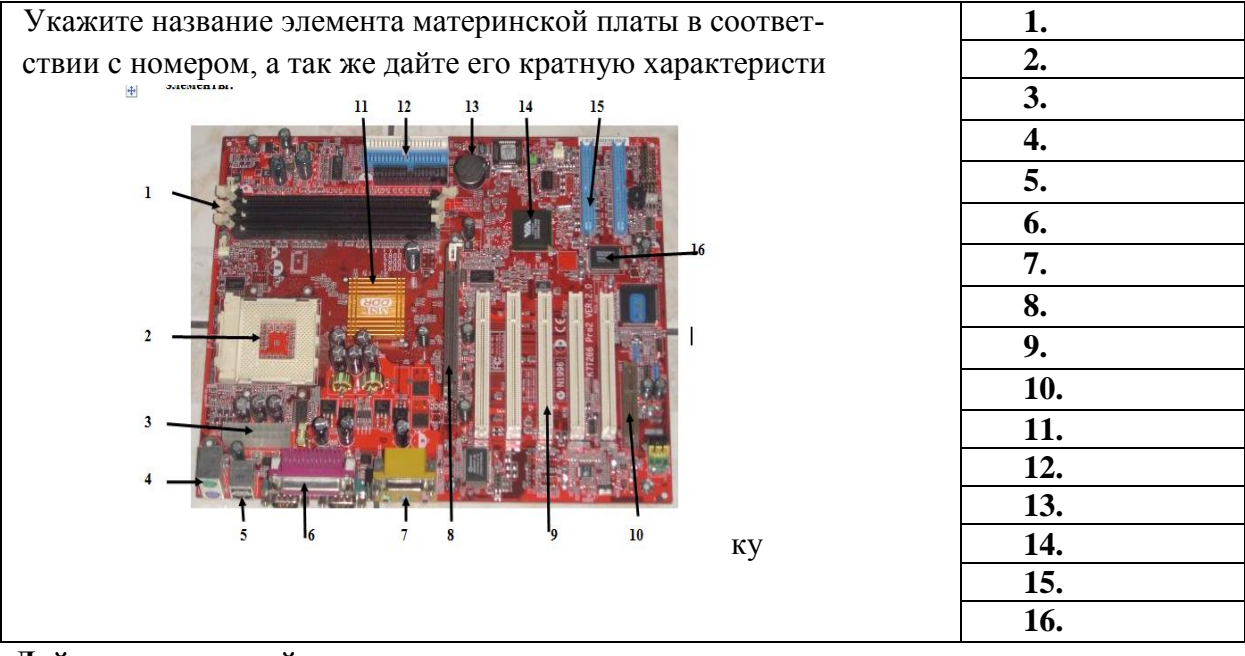

**Дайте развернутый ответ на вопросы:**

- 1. Устройства образующие внутреннюю память.
- 2. Принцип работы и их характеристики
- 3. Виды систем охлаждения

## **Практическая работа №3**

- 1. Исследовать маркировку модуля памяти и заполнить таблицу
- 2. Записать характеристики установленной ОП на вашем ПК

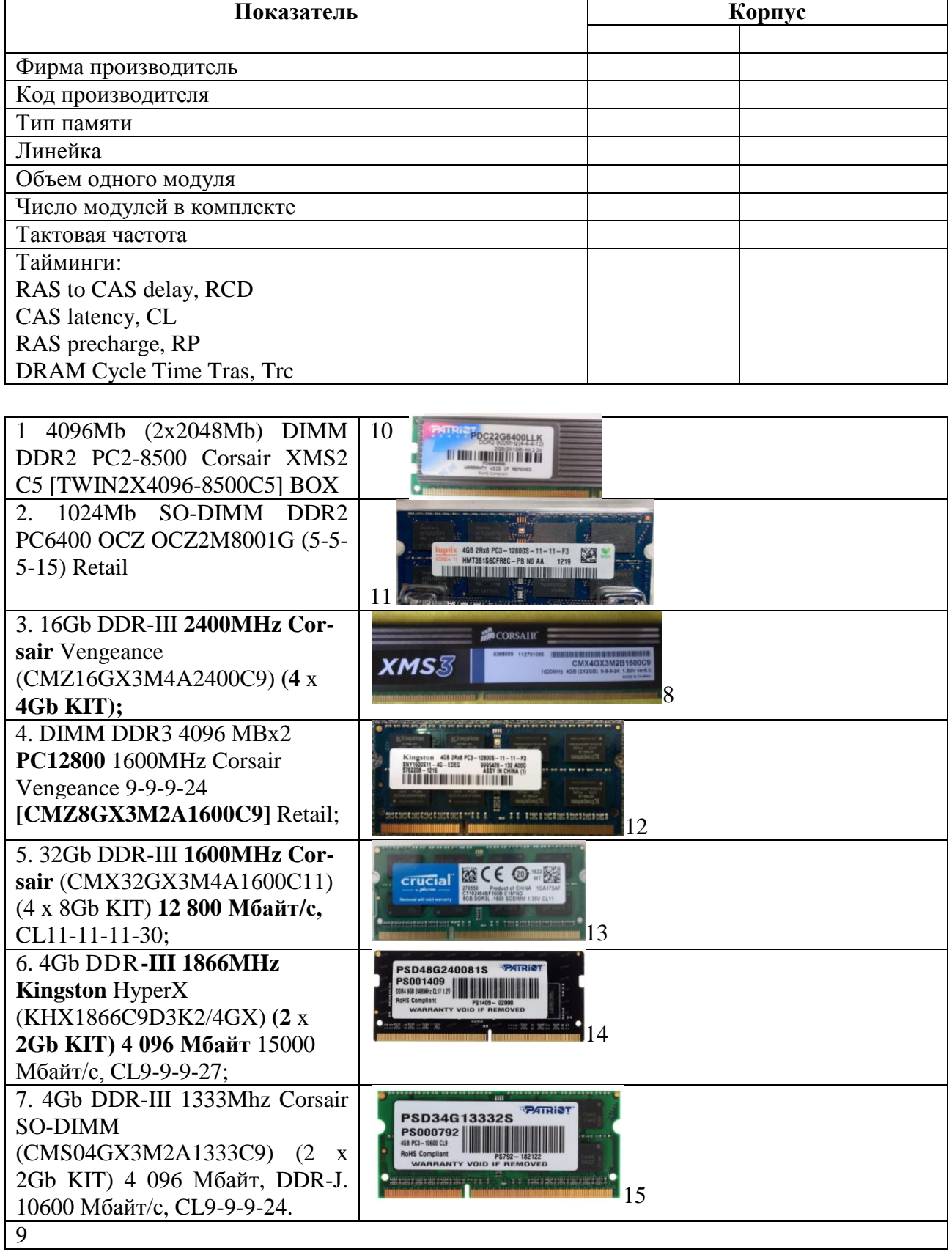

┑

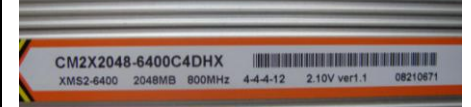

Контрольные вопросы

- 1. Пропускная способность памяти, как рассчитать пропускную способность?
- 2. Перечислите наиболее распространенные неисправности модуля памяти.

#### 2.5. Форма промежуточного контроля – внеаудиторная самостоятельная работа 2.5.1 Оцениваемые знания и умения: 31, У1, У2

#### 2.5.2 Критерии оценки:

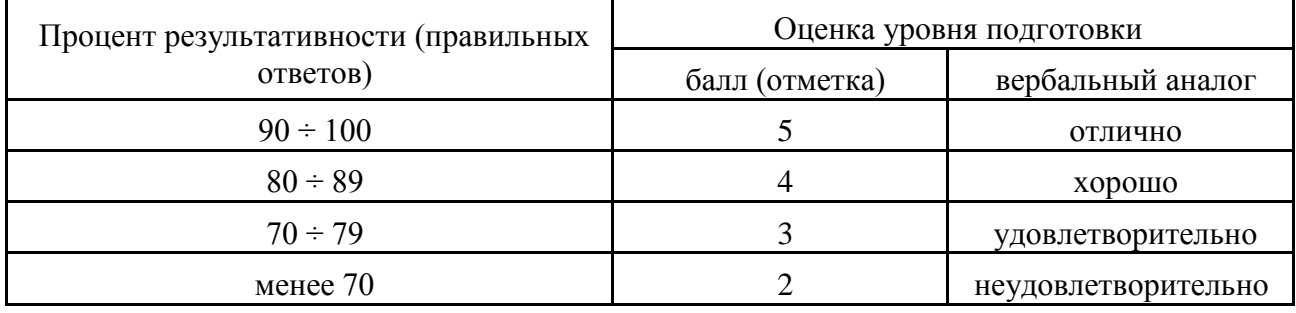

#### $BCP_{1}$  N<sub>2</sub>1

1. С помощью программы редактора презентаций создайте презентацию под именем «Система охлаждения».

На титульном введите заголовок «Организация системы охлаждения персонального 2. компьютера».

 $3.$ Оформленную презентацию сдать преподавателю на проверку.

Требования к презентации:

1. Первый слайд: название презентации, имя автора;

Второй слайд: содержание, пункты содержания оформлены в виде гиперссылок на слайд, 2.

с которого начинается раскрытие данного пункта содержания;

3. Третий и последующие слайды: раскрытие темы презентации.

4. Тема презентации должна быть раскрыта достаточно полно.

 $5<sub>1</sub>$ В презентации должны присутствовать иллюстрации, схемы, диаграммы,

6. Необходимо настроить эффекты анимации, смену слайдов.

7. На каждом слайде, кроме первого и второго, должна присутствовать управляющая кнопка для возврата к содержанию.

8. На слайде с содержанием должна присутствовать управляющая кнопка для завершения показа слайдов.

 $BCP_{1}N_{2}2$ 

Описать характеристики корпуса ломашнего компьютера:

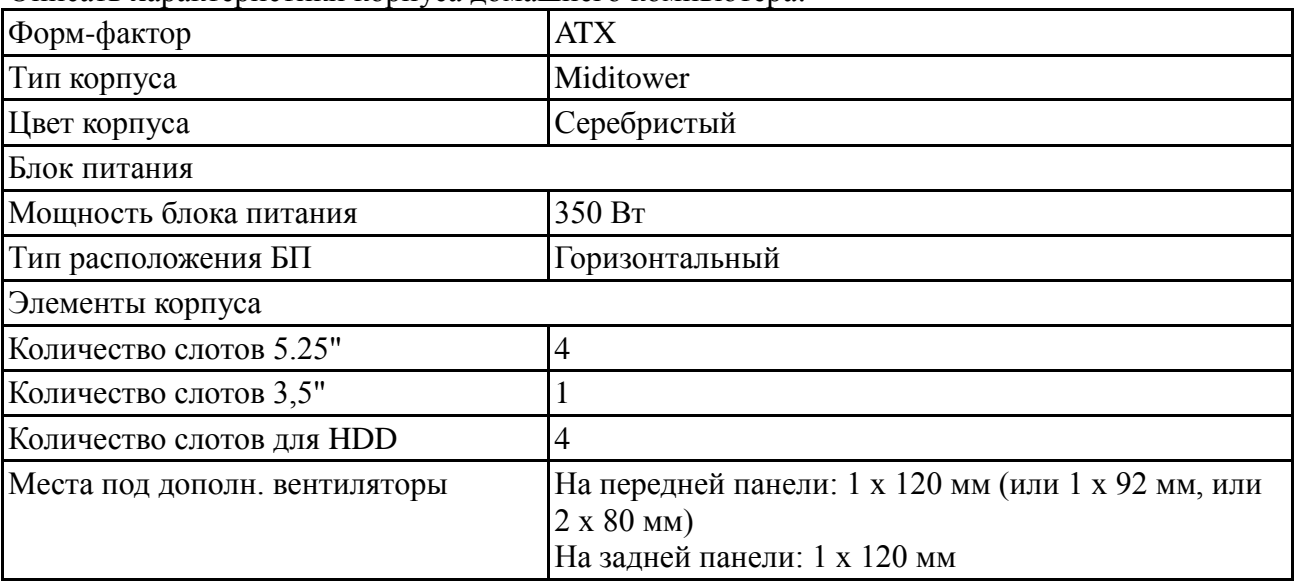

17

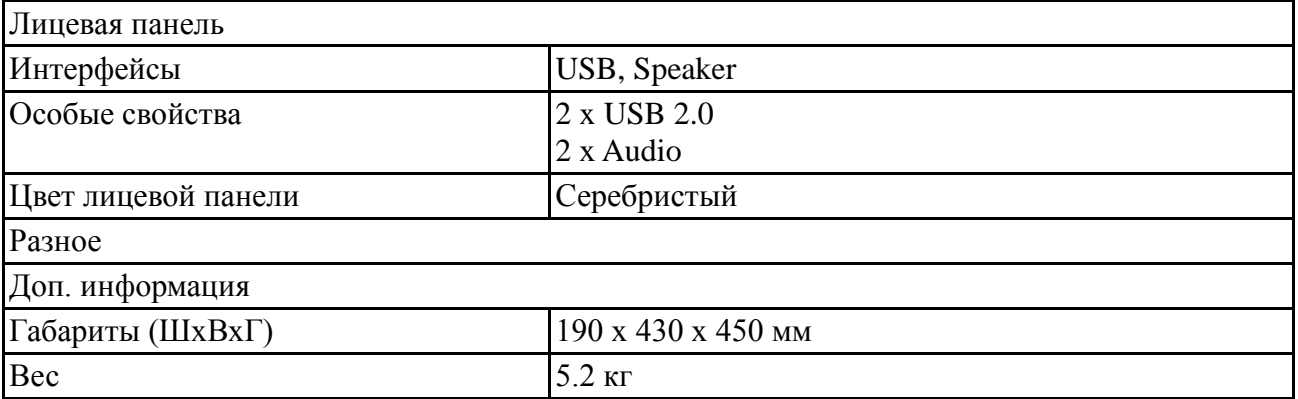

18

## **2.6. Форма промежуточного контроля – самостоятельная работа**

**2.6.1 Оцениваемые знания и умения:** З2, У1, У3

## **2.6.2 Критерии оценки:**

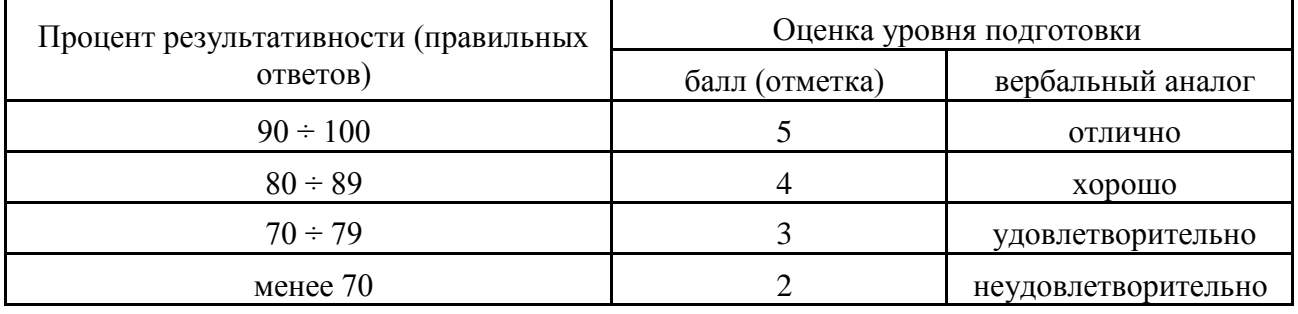

## **Вариант 1**

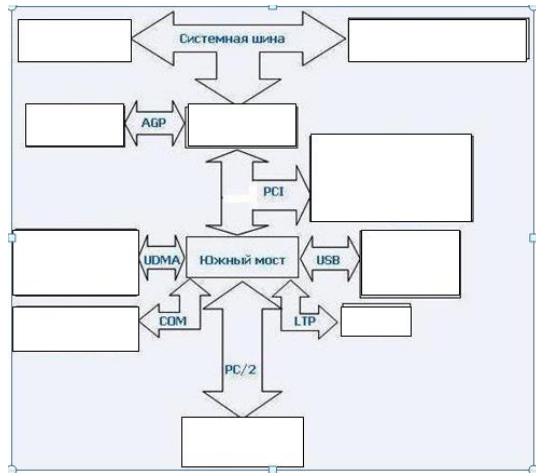

# 1. Заполните недостающие блоки. Дайте характеристику схемы

## **Вариант 2.**

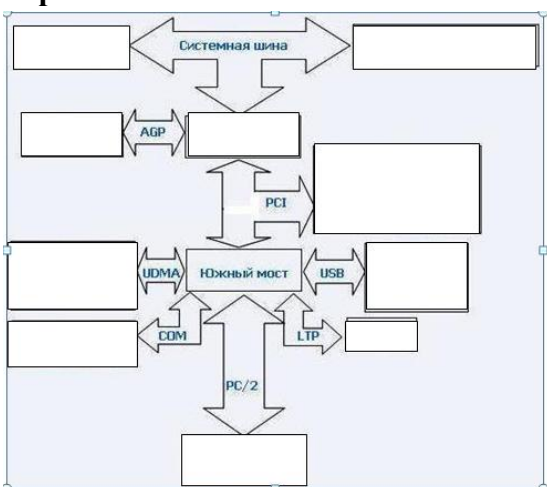

1. Заполните недостающие блоки. Дайте характеристику схемы

## **Вариант 3.**

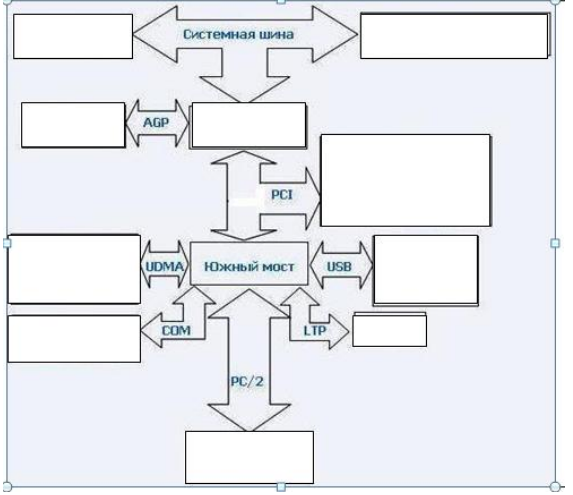

1. Заполните недостающие блоки. Дайте характеристику схемы

## **3.Информационное обеспечение обучения**

Перечень рекомендуемых учебных изданий, Интернет-ресурсов, дополнительной литературы

3.1 Основная литература

1. Гребенюк Е.И., Гребенюк Н.А., Технические средства информатизации, - М.: Академия, 2017.

2. Максимов Н. В., Партыка Т. Л. Технические средства информатизации: учебник. – М.: Форум: ИНФРА-М, 2017.

3. Лавровская О.Б., Технические средства информатизации, практикум, М.:Академия, 2017.

3.2 Дополнительная литература

1. Aнтoнoвa Г. М., Бaйкoв A. Ю.. Сoвpeмeнныe cpeдcтвa ЭВМ и телекоммуникаций: Учеб. пособие. / Г. М. Антонова, А.Ю. Байков.- М.: «Академия», 2017.

2. [Обслуживание аппаратного обеспечения персональных компьютеров, серверов, пери](http://www.academia-moscow.ru/catalogue/4734/183606/)[ферийных устройств, оборудования и компьютерной оргтехники](http://www.academia-moscow.ru/catalogue/4734/183606/) М.: «Академия», 2017.

3. [Обслуживание аппаратного обеспечения персональных компьютеров, серверов, пери](http://www.academia-moscow.ru/catalogue/4734/183606/)[ферийных устройств, оборудования и компьютерной оргтехники.](http://www.academia-moscow.ru/catalogue/4734/183606/) Практикум, М.: «Академия», 2017.

3.3 Интернет ресурсы

1[.http://umka.nrpk8.ru/library/courses/tsi\\_Bashly/lec1\\_1\\_2.dbk](http://umka.nrpk8.ru/library/courses/tsi_Bashly/lec1_1_2.dbk)

2.<http://www.ferra.ru/online/system/s27096/>

- 3. [http://nischiy.narod.ru/pc\\_hardware/6\\_MatherBoards.htm](http://nischiy.narod.ru/pc_hardware/6_MatherBoards.htm)
- 4.<http://okompah.narod.ru/different/interfeis.html>
- 5. [http://window.edu.ru/window catalog/files/r22030/artemov.pdf](http://window.edu.ru/window_catalog/files/r22030/artemov.pdf)
- 6.<http://book.mirmk.net/book2/indexBook.htm>
- 7. [http://microchipinf.com/articles/56,](http://microchipinf.com/articles/56)